# **Set General Preferences**

This page contains instructions on how to customize the VoipNow system in terms of extension settings, message notifications, and voicemail.

- [Overview](#page-0-0)
- [Extension settings](#page-0-1)
- [Message notifications](#page-0-2)
- [Voicemail preferences](#page-0-3)

# <span id="page-0-0"></span>**Overview**

To set and customize general preferences for the system, go to **Unified Communications** in the side menu and click on the Zero Priority icon, under the **S ettings** area.

Open the **General** tab on the left and you will be able to modify:

- Extension settings
- Message notifications
- Voicemail preferences

# <span id="page-0-1"></span>Extension settings

Start with the preferences related to the extension.

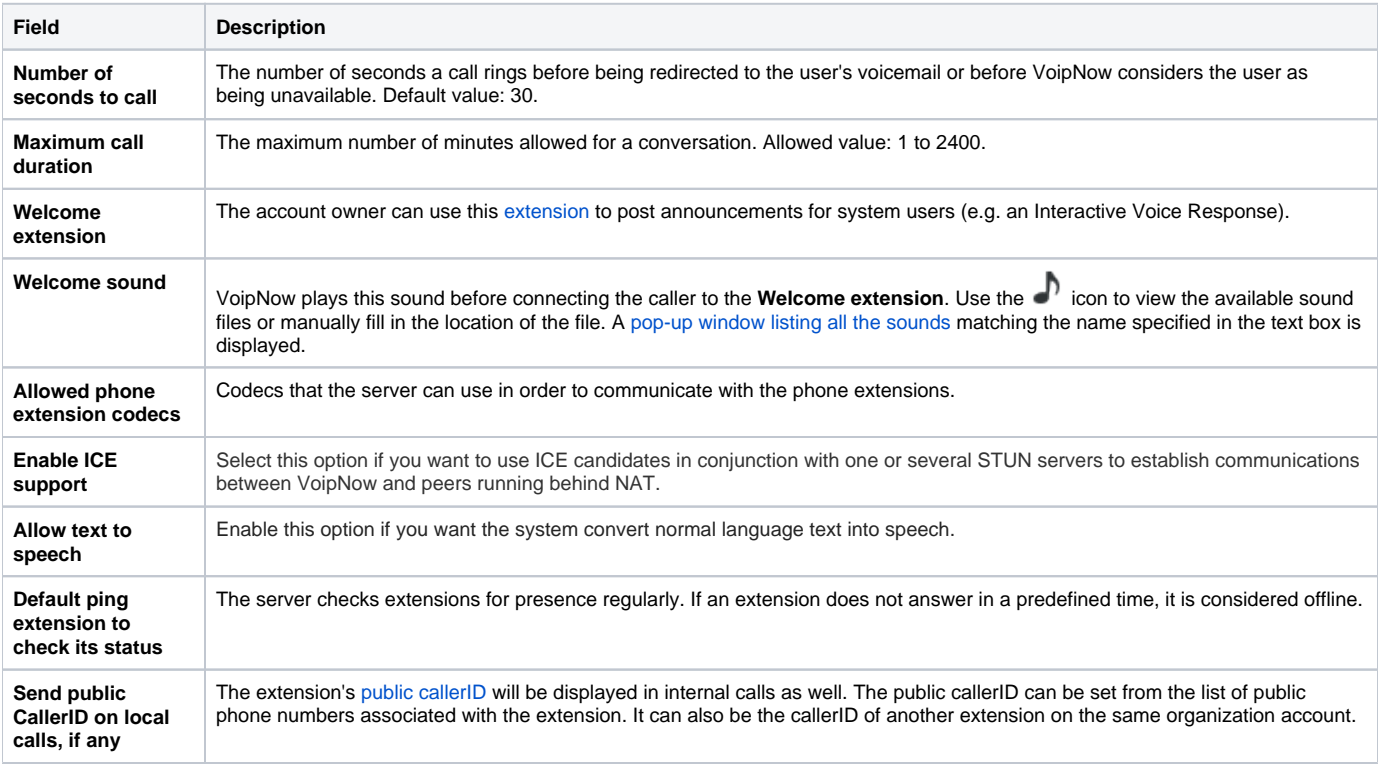

# <span id="page-0-2"></span>Message notifications

Configure the way in which you want notifications to be sent, taking into account the following options:

- **Server sends emails from address:** Email address used for sending notification emails. Please note that the email address can contain characters from any official language script. Domain names that contain these special, so called non-ASCII, characters are called Internationalized Domain Names (IDNs). VoipNow supports [IDNs](http://unicode.org/reports/tr36/idn-chars.html).
- **In the 'From email' field appears:** Sender for email notifications sent by VoipNow.

# <span id="page-0-3"></span>Voicemail preferences

Customize voicemail to suit your preferences filling in the following fields:

**Maximum length of a voicemail message <x> seconds:** The maximum length allowed for a voicemail message. Default value: 180 seconds. All owed value: 3 to 600 seconds.

- **Messages shorter than <x> seconds are not kept:** The minimum length allowed for voicemail messages. All messages shorter than <x> will not be saved in the extension's voice mailbox. Default value: 3 seconds. Allowed value: 1 to 60 seconds.
- **Maximum size of a message recorded by phone greeting <x> seconds:** The maximum length allowed for voicemail greeting messages. Default value: 60 seconds. Allowed value: 3 to 180 seconds.
- How many seconds of silence before ending the recording <x>: VoipNow can end recording a message when the caller is silent for <x> seconds. Default value: 10 seconds. Allowed value: 3 to 60 seconds.

Related Topics [Set SIP Preferences](https://wiki.4psa.com/display/VNDOCS30/Set+SIP+Preferences)

[Set Fax Preferences](https://wiki.4psa.com/display/VNDOCS30/Set+Fax+Preferences)

[Set Charging Preferences](https://wiki.4psa.com/display/VNDOCS30/Set+Charging+Preferences)

[Set Monitoring Preferences](https://wiki.4psa.com/display/VNDOCS30/Set+Monitoring+Preferences)

[Set Integration Preferences](https://wiki.4psa.com/display/VNDOCS30/Set+Integration+Preferences)